## **Modbus Register Map: Easy UPS SRV**

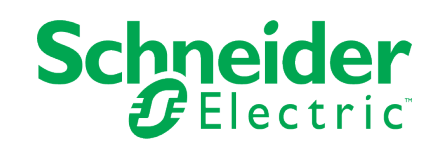

## Notes: **990-6548**

- 1. This Modbus Register Map is to be used with the Easy UPS On-Line SRV Modbus Card (SRVSMB001).
- 2. Modbus serial RTU and Modbus TCP is supported.
- 3. Status bits are atomic within a single Modbus register. User should not look for consistency across multiple registers, only within a single register.
- 4. For ASCII strings less than the maximum length, the unused characters are filled with nulls.
- 5. Single-register reads of reserved or undefined registers will return an error. Block reads which begin with a valid register will not return an error but will return zeros for undefined registers.
- 6. Bit #0 is least significant bit.
- 7. Units column: "ASCII" = the printable ASCII subset from 0x20 -0x7E. BOOLEAN= a single bit, 0 or 1.
- 8. "Absolute Starting Register Address" = 0 (the column heading used in this table) is equivalent to "Register 40001" in Modicon terminology, which is address zero when transmitted over the wire.

For detailed Modbus configuration settings, please refer to the display.

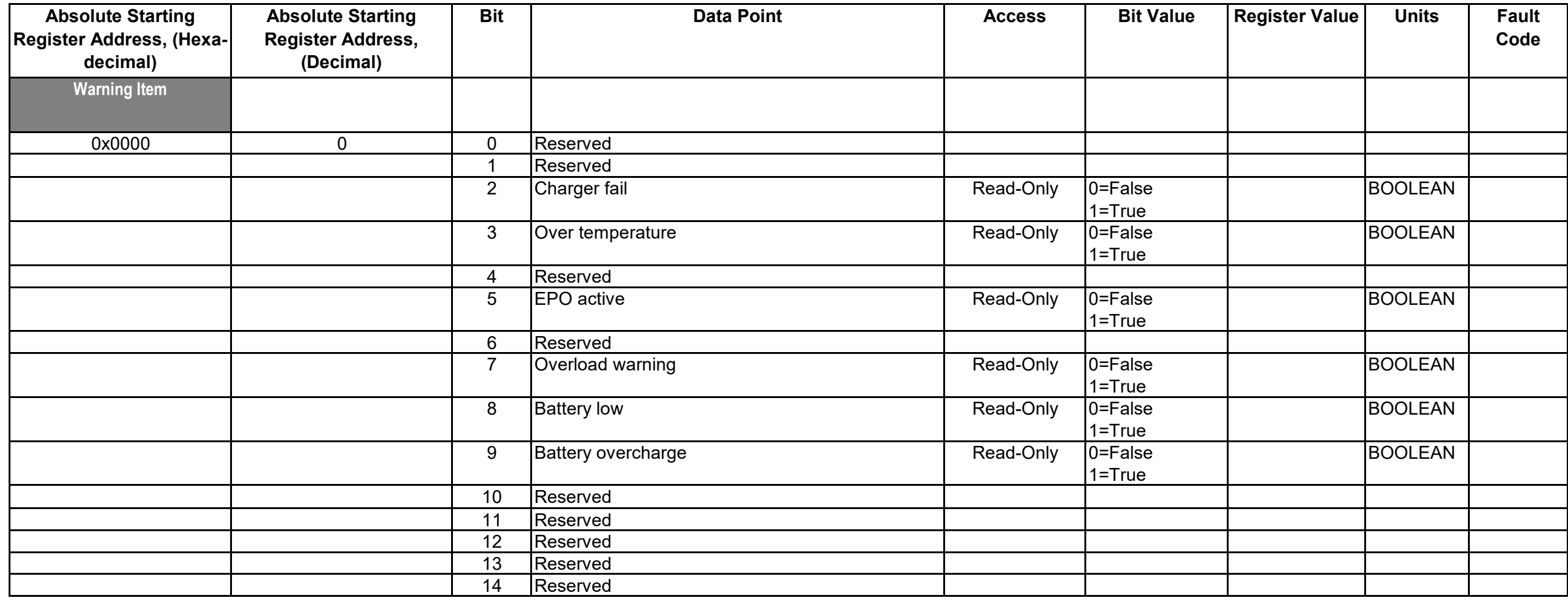

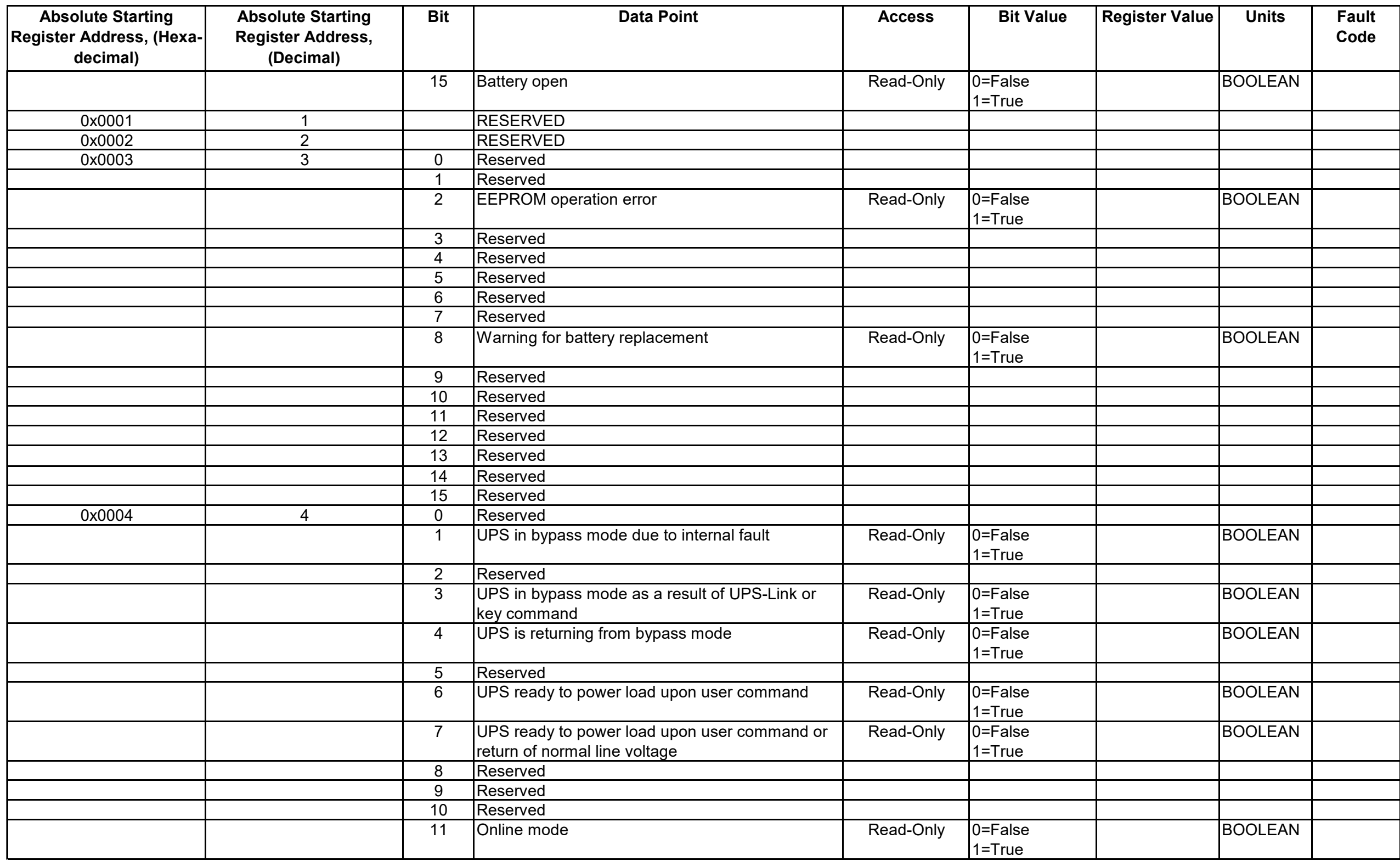

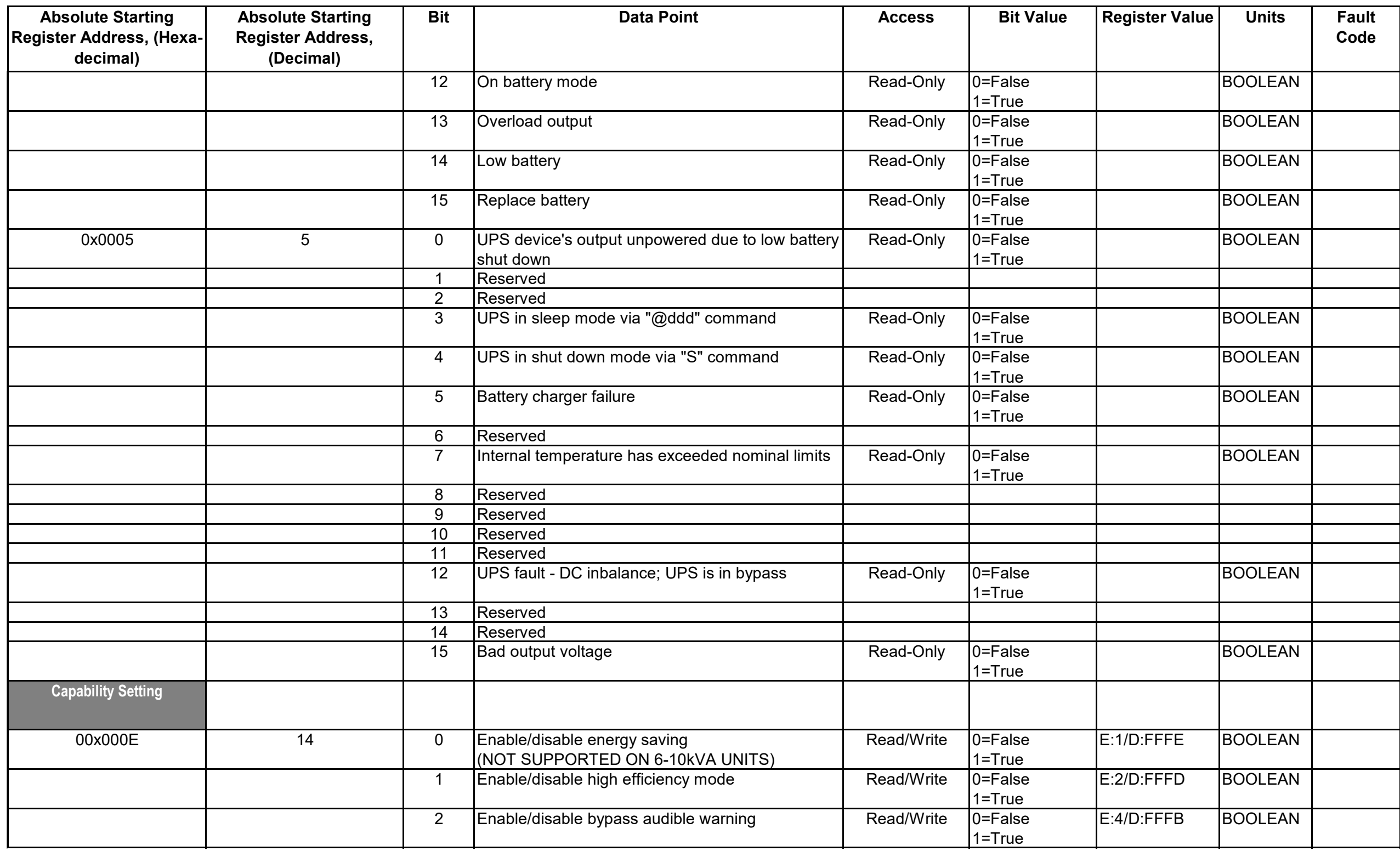

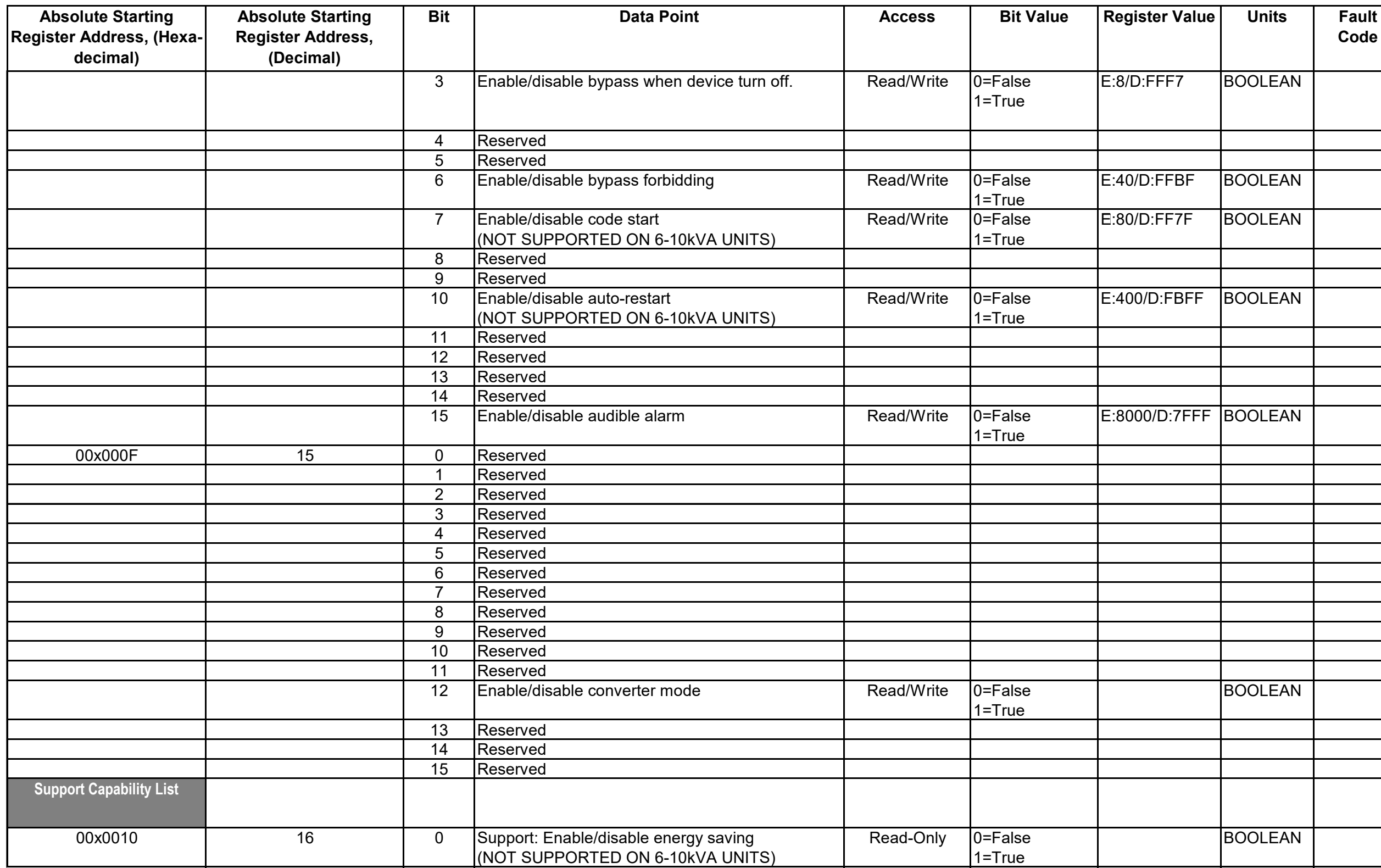

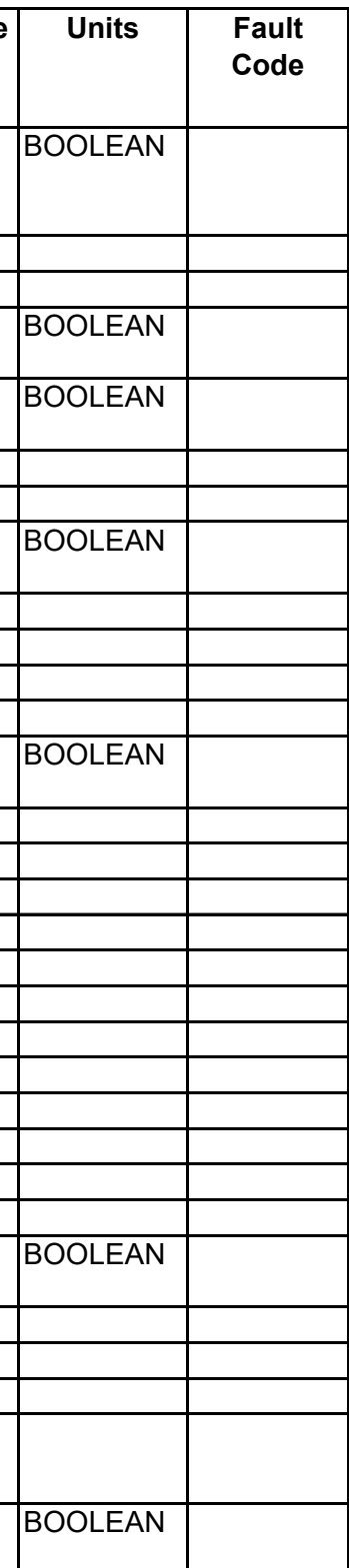

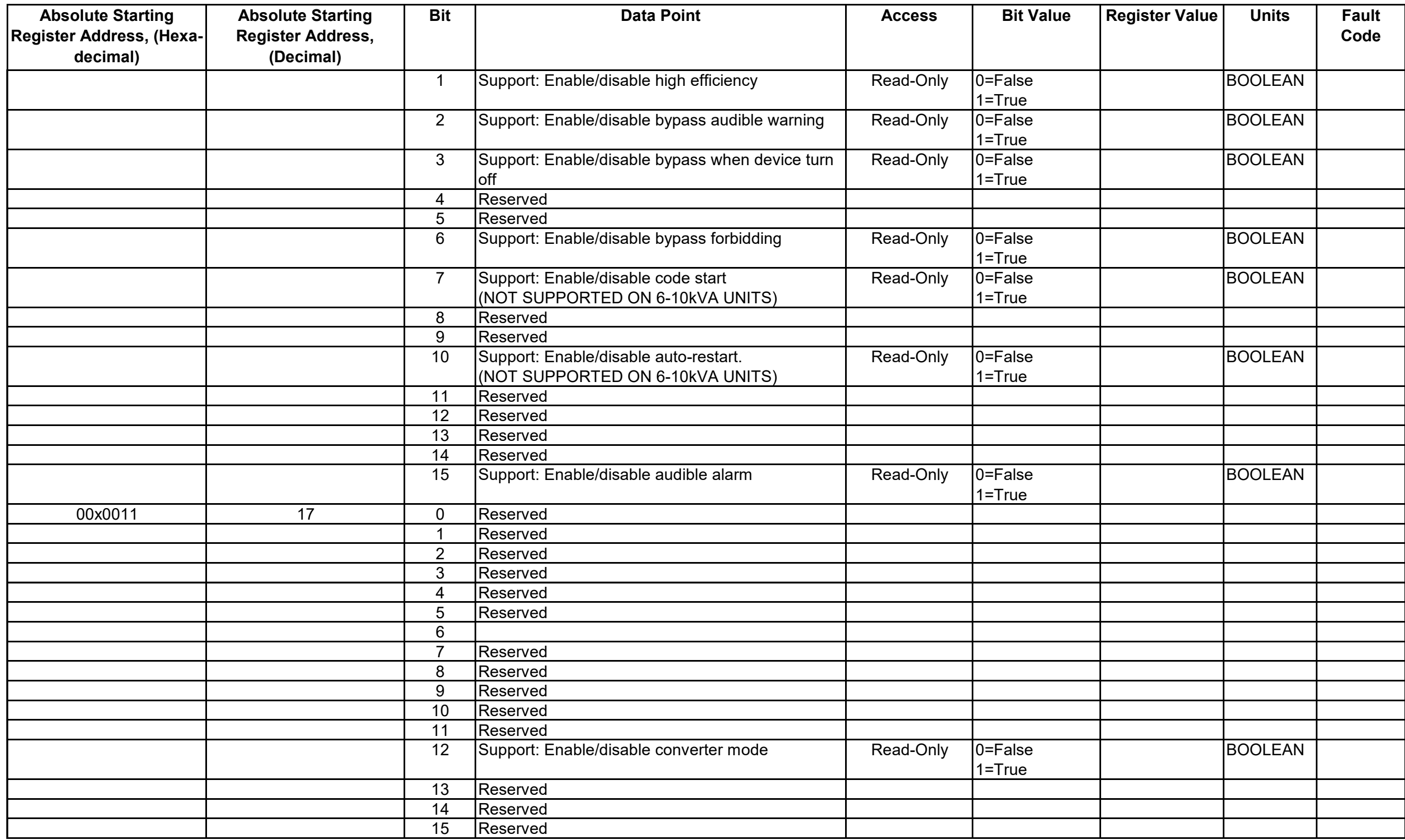

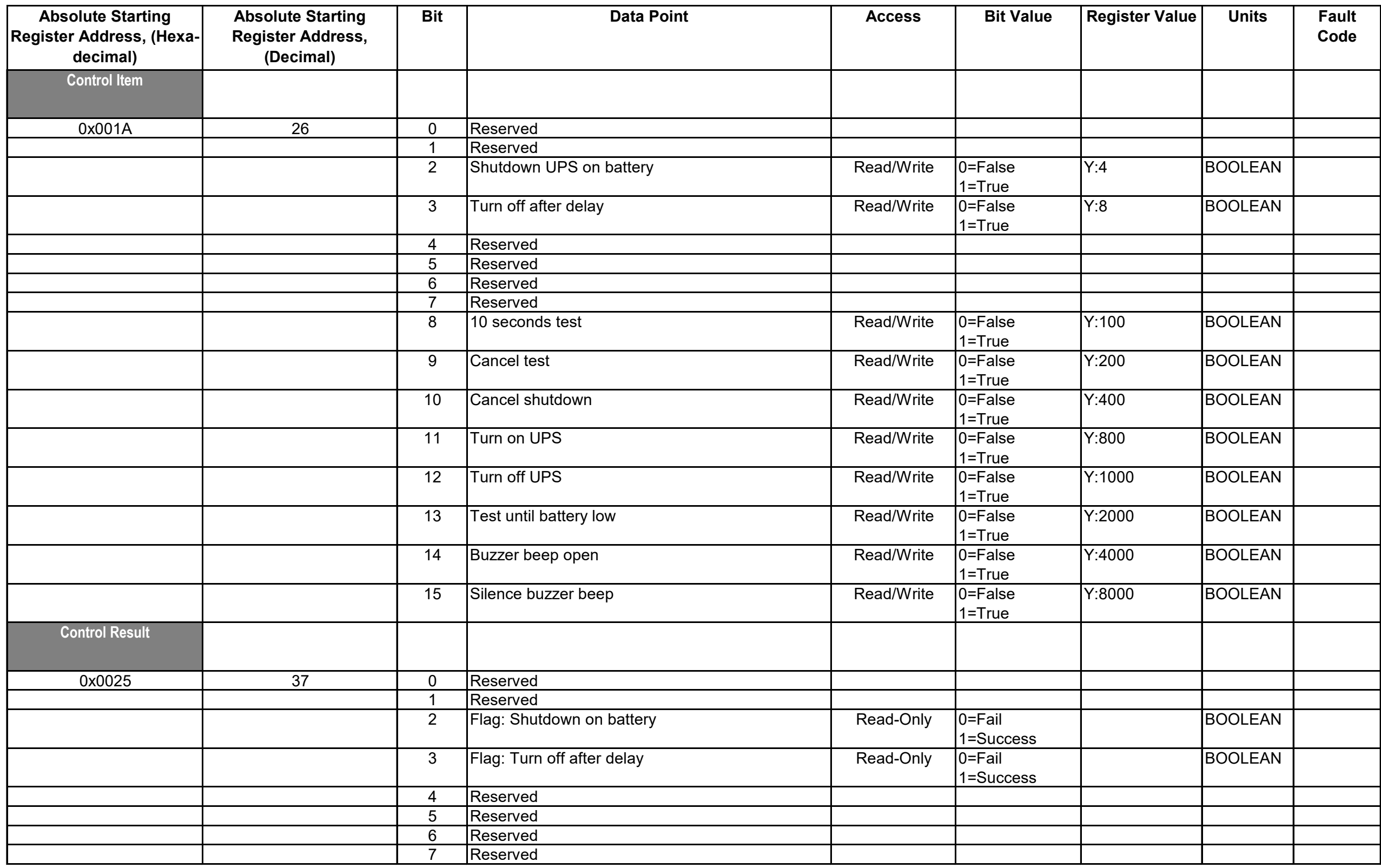

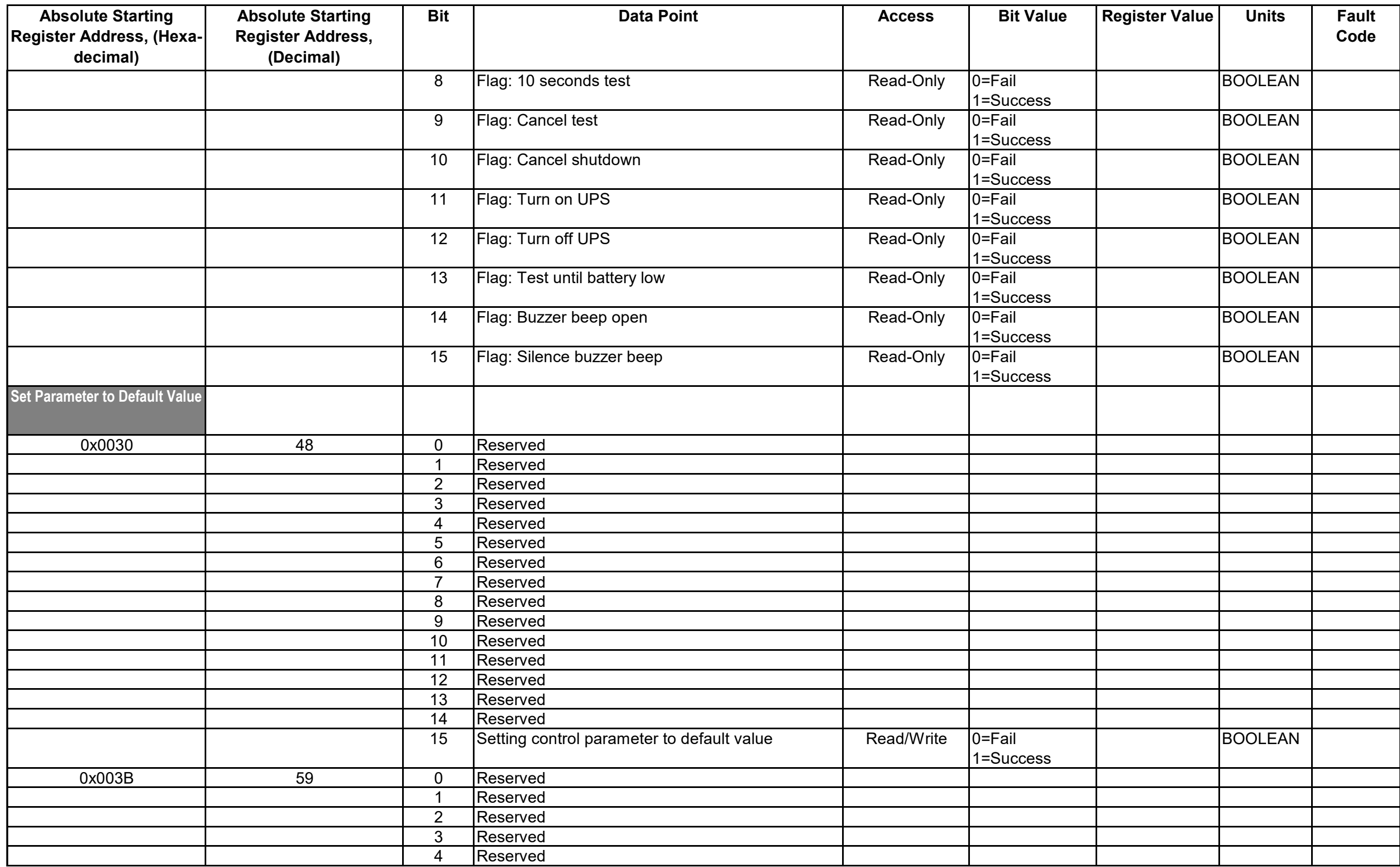

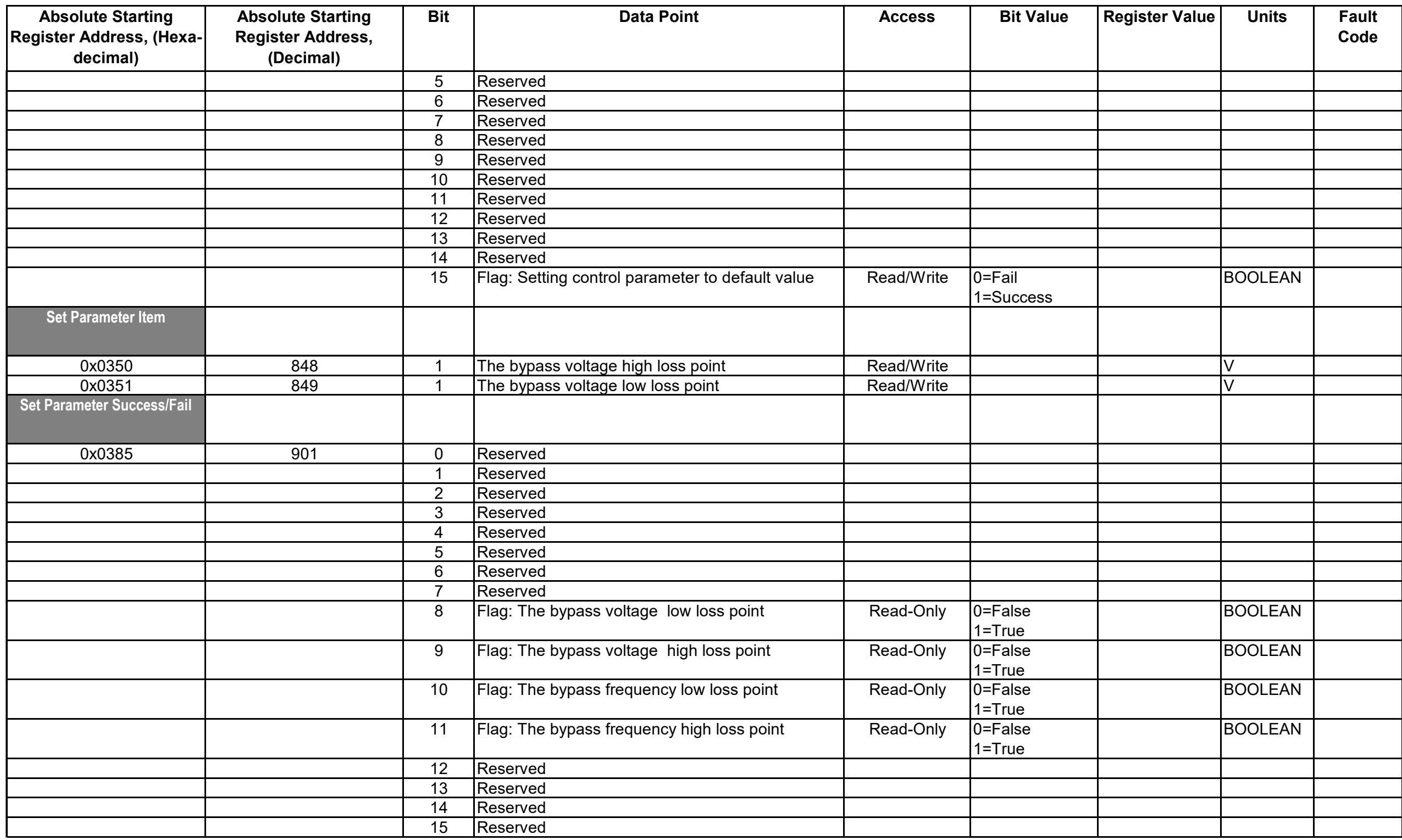

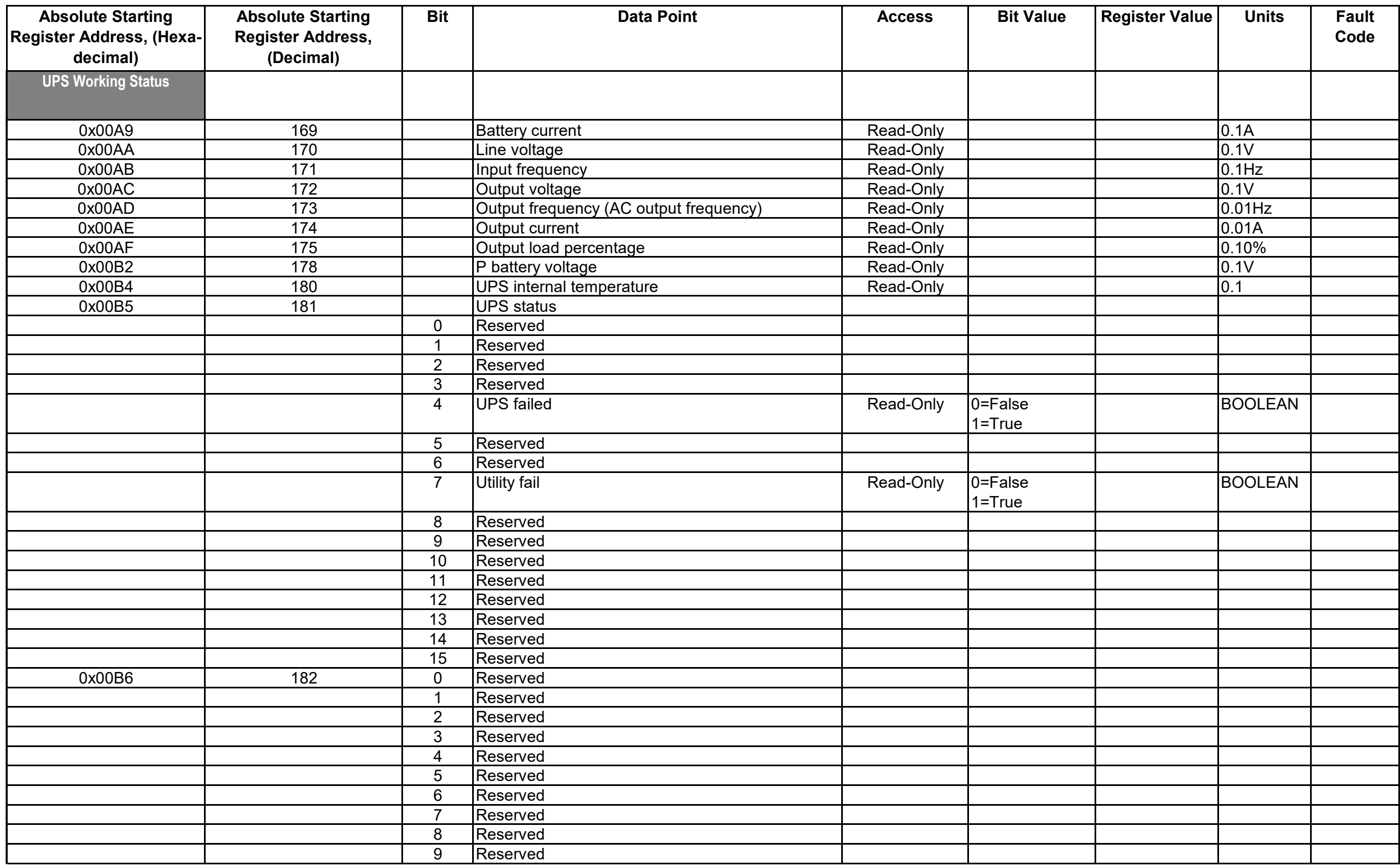

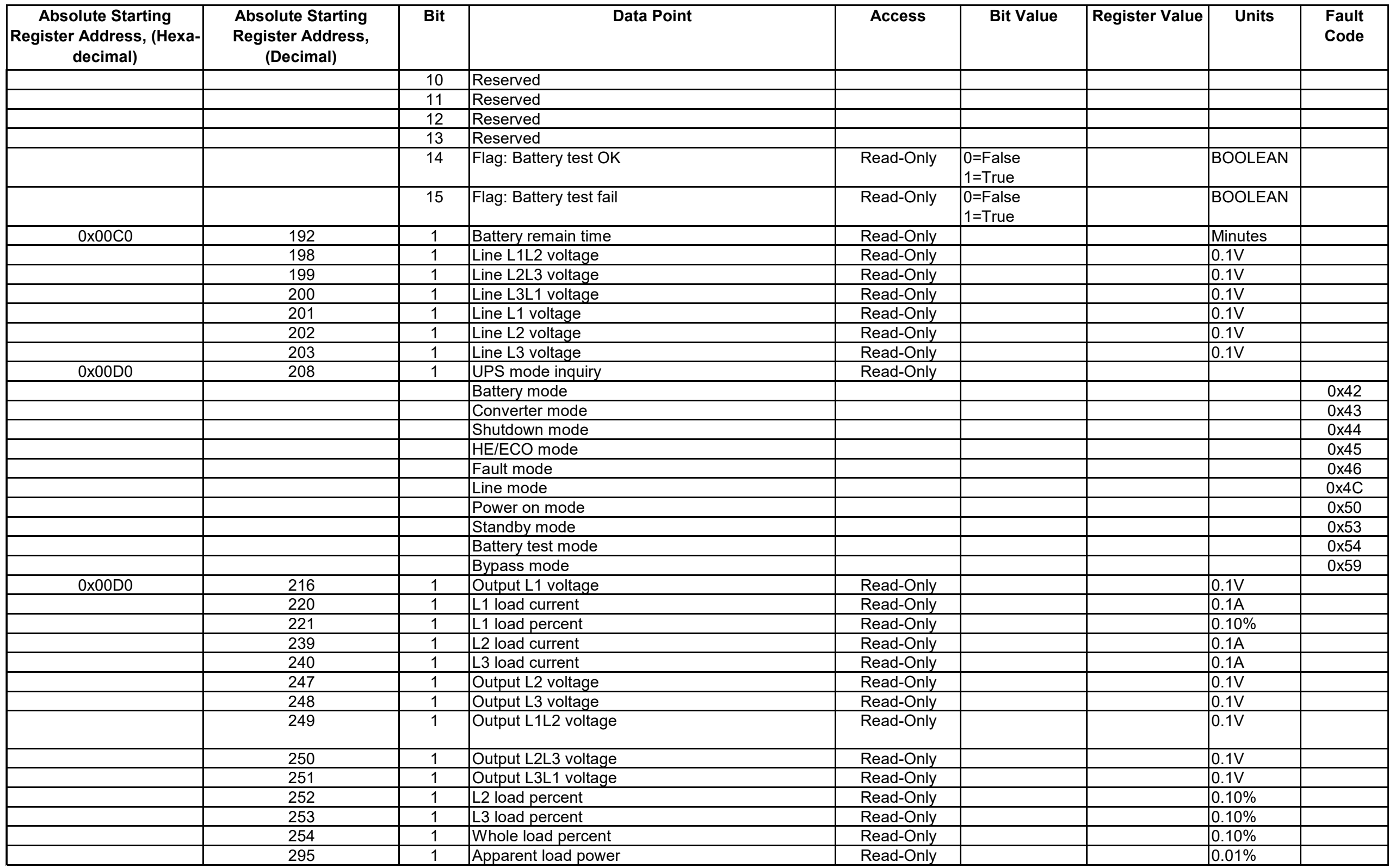

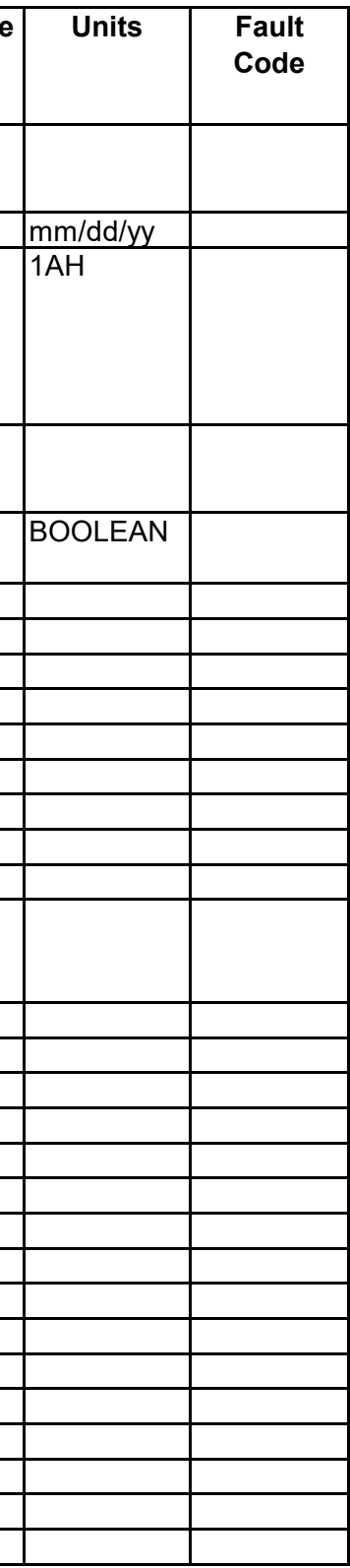

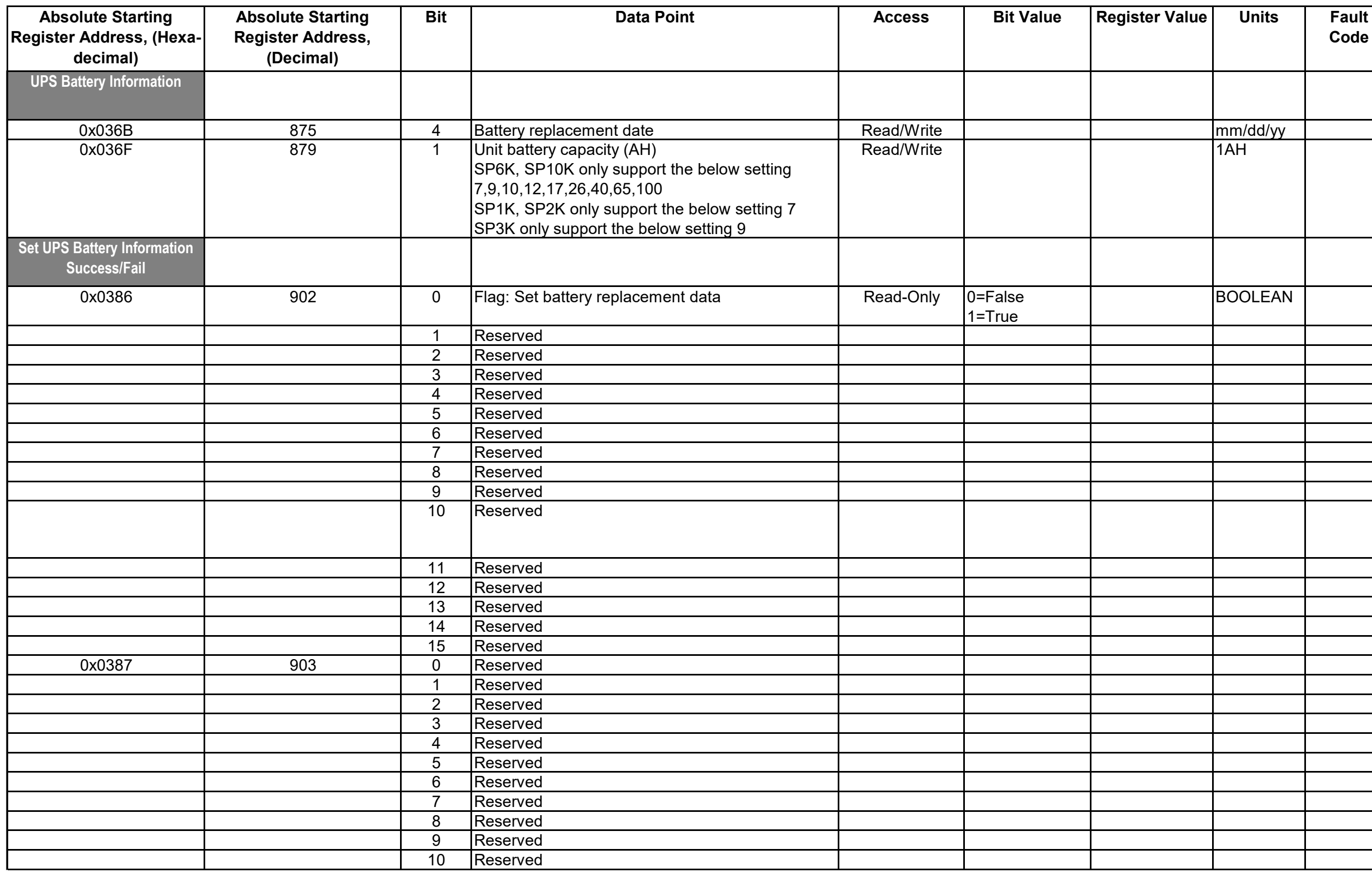

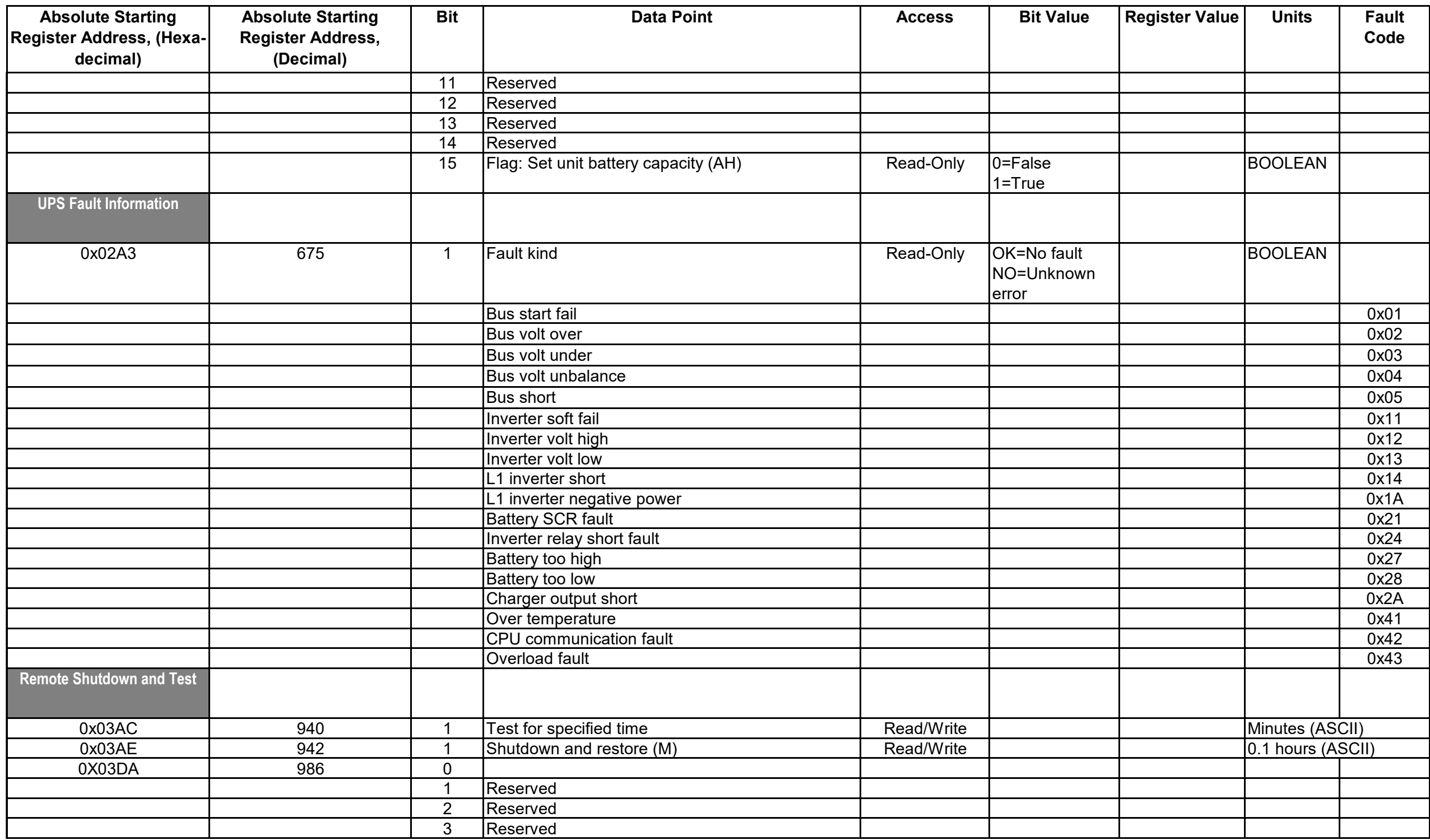

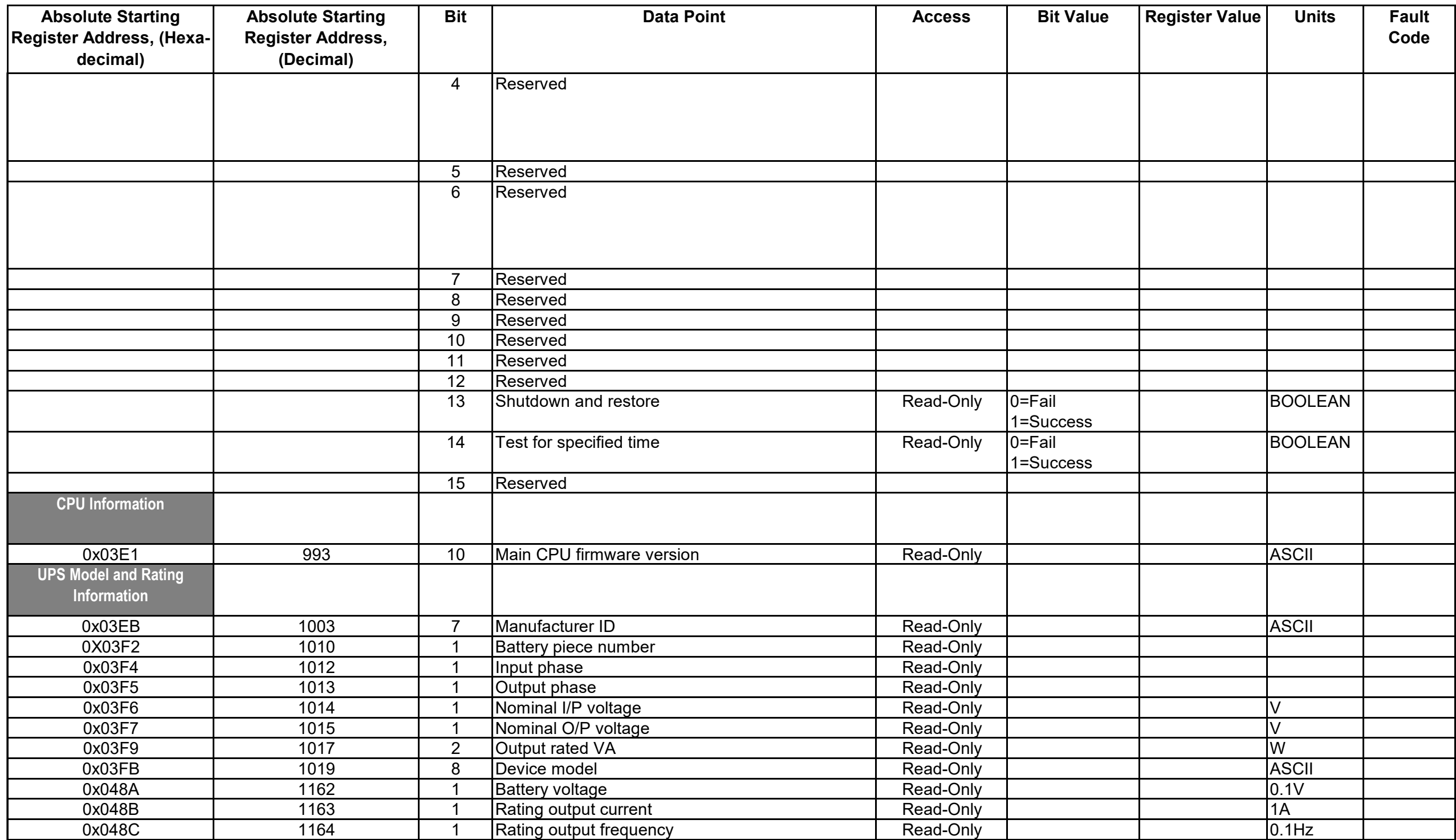

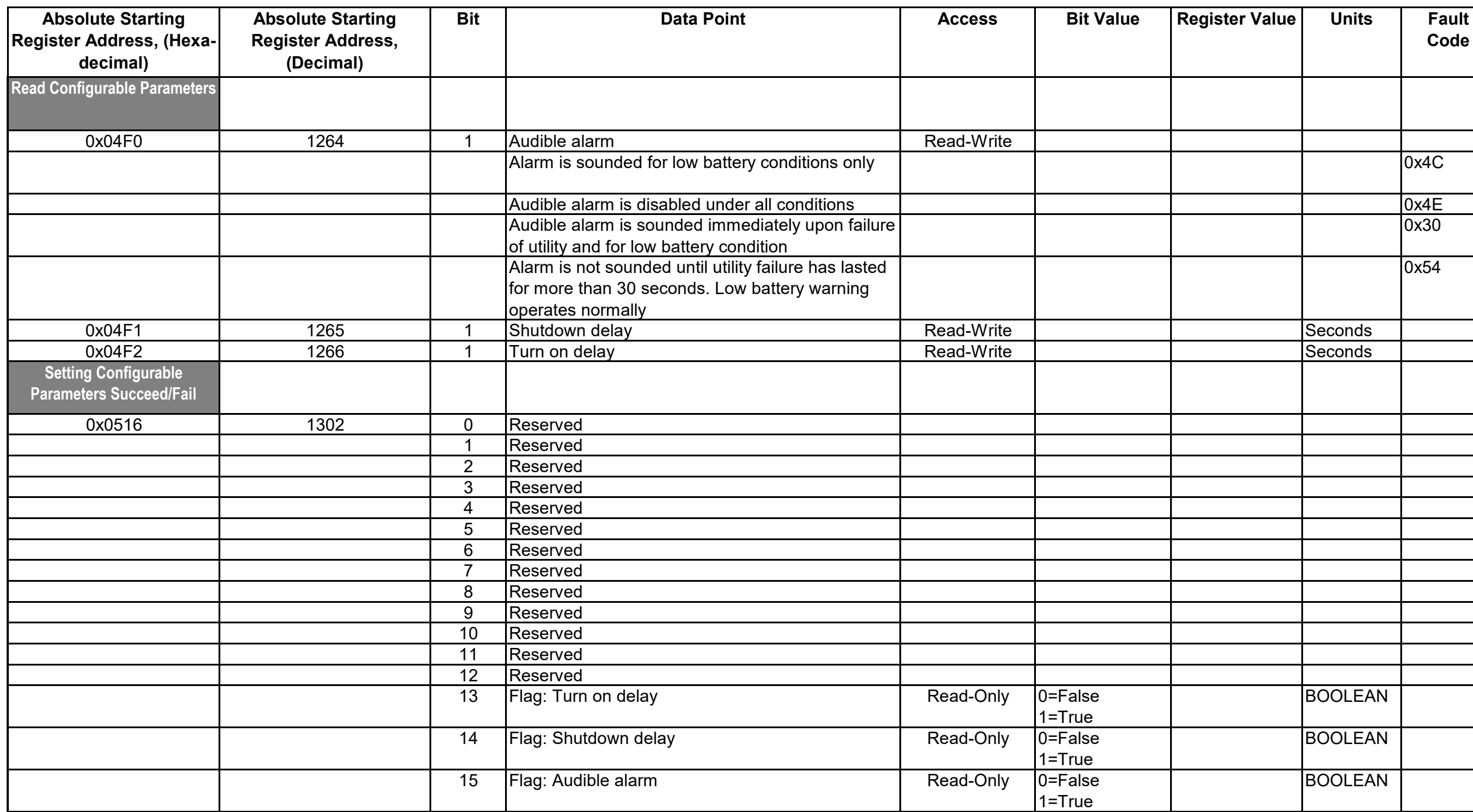

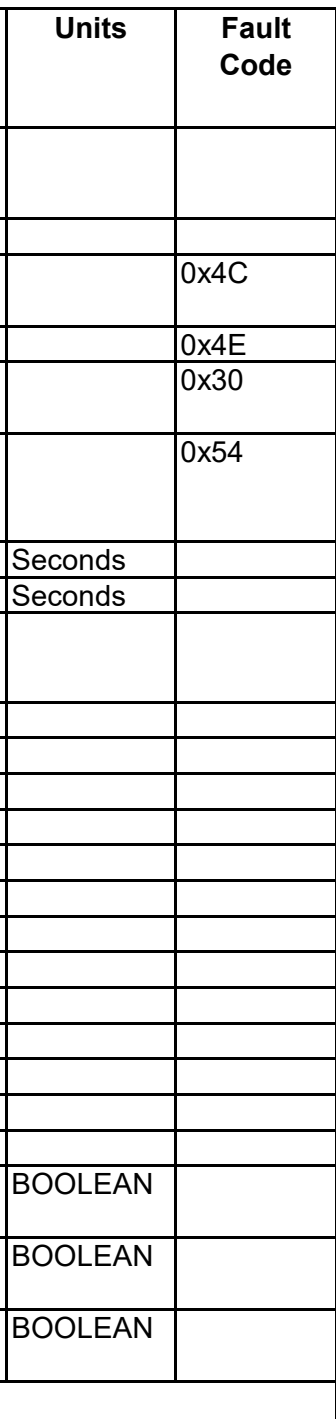

## **Worldwide Customer Support**

Customer support for this or any other product is available at no charge in any of the following ways:

\* Visit the Schneider Electric Web site to access documents in the Schneider Electric Knowledge Base and to submit customer support requests.

– www.schneider-electric.com (Corporate Headquarters)

Connect to localized Schneider Electric Web sites for specific countries, each of which provides customer support information.

– www.schneider-electric.com/support/

Global support searching Schneider Electric Knowledge Base and using e-support.

\* Contact the Schneider Electric Customer Support Center by telephone or e-mail.

– Local, country-specific centers: go to www.schneider-electric.com > Support > Operations

around the world for contact information.

For information on how to obtain local customer support, contact the representative or other distributors from whom you purchased your product.

© 2021 Schneider Electric, All Rights Reserved. Schneider Electric, and network management card are trademarks and the property of Schneider Electric SE, its subsidiaries and affiliated companies. All other trademarks are property of their respective owners.